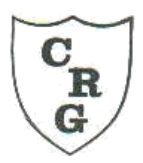

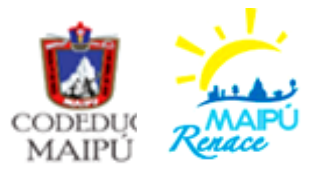

## **GUÍA N°1 TALLER COMPUTACIÓN 5° BÁSICO MARZO 2021**

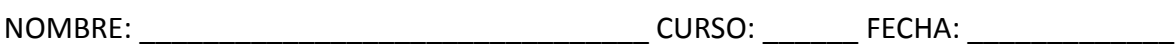

**OBJETIVO**: Reconocer y nombrar las partes de un computador

**CONTENIDOS**: Elementos que forman un computador

**ACTIVIDADES:** Dibuja un computador (Notebook o computador de escritorio),luego nombra todas sus partes físicas y finalmente pinta de colores distintos cada parte.

Por Ej. Mousse, teclado, pantalla, etc.

**Recuerda** guardar en una carpeta el trabajo realizado.

- 1- Usa el cuadro para dibujar, recuerda nombrar las partes del computador
- 2- Pinta de colores diferente cada parte del computador, así logramos identificar mucho mejor sus partes